# Maps: counts and exposure

Toby Burnett

## Count Maps

- I worte my own count\_map tool, instead of using EventBin (CMAP), and gained the additional capabilities:
	- supports galactic coordinates!
	- filenames can have absolute paths if start with "/"
	- can specify a filter string
	- read ROOT, FITS, or text files; my interface to FITS is flexible, not restricted to FT1
	- results saved as floats
	- easily customizable—all logic is accessible at the top level
- WHY??? Why not just modify the GSSC code, or ask for these features?

#### A result, as show by the fv tool

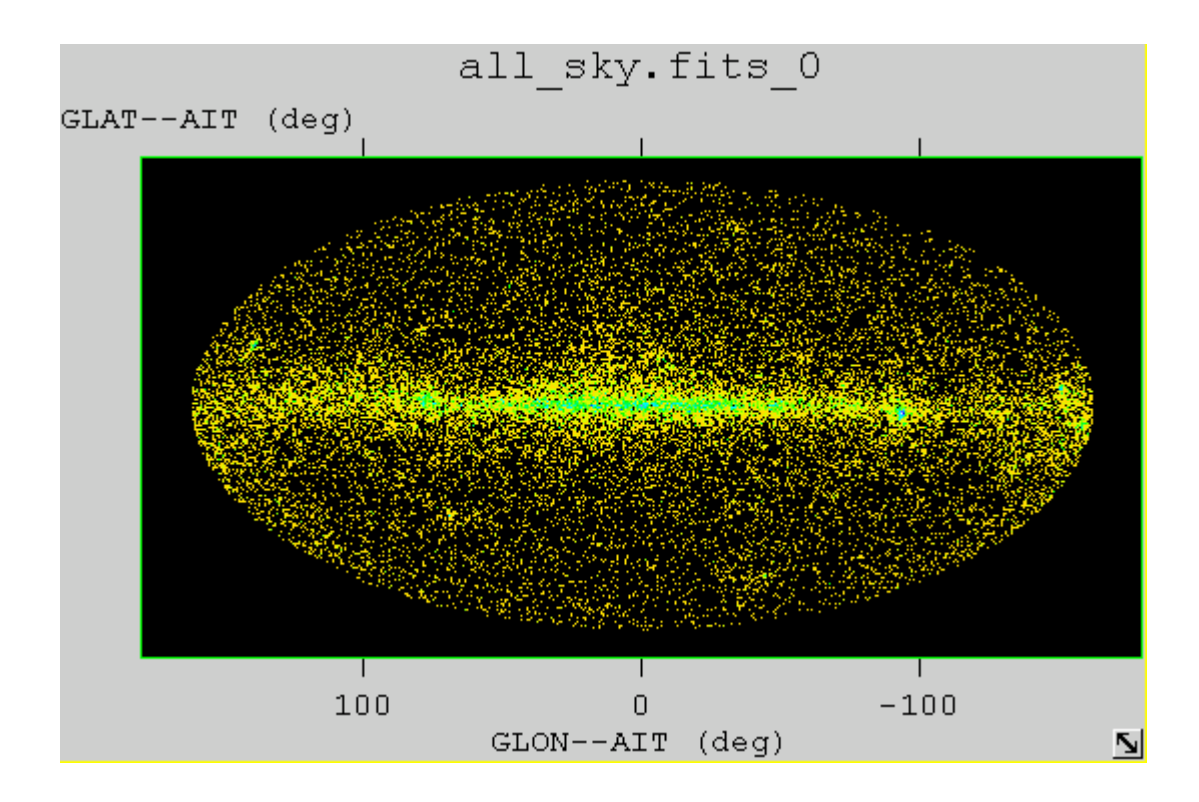

## The main, for those interested

int main(int argc, char \* argv[]) { try{

```
// read in, or prompt for, all necessary parameters, using PIL
CountMapParameters pars(argc, argv);
```

```
// set up the input data source as a container (from tuple package)
tuple::RootTable data( p
ars.eventFile());
```
// create the image object SkyImage **image**(pars);

```
\prime\prime define a function object to analyze each row, then apply it to all selected rows
AddCount counter(pars, data, image);
std::for_e
ach( d
ata.begin(), d
ata.end(), c
ounter);
```

```
// open output FITS image file (using temporary table package)
table::FitsService iosrv;
iosrv.createNewFile(pars.outputFile(), pars.templateFile());
```

```
// write out the resultimage.write(&i
                    iosrv.closeFile();
```

```
}catch( const std::exception& e){
   std::cerr
<< "caught exception: " << e.what() << std::en
dl;
  return 1;
}
return 0;
```
application is a collaboration among 5 objects

}

## And the pil parameter file

```
clobber, b, a, "YES", , , "Overwrite existing output file?: "
chatter, i, a, 10, , , , "Chatter: "
mode, s, a, "h", , ,""
# uncomment the following for interactive/replacement mode
#mo
d
e, s, a, "ql", , ,""
#---------------------------------------------------------------------------------------#eventfile,s, a, "/glast/DC1/root_files/DC1_goodGamma.root", , , "Name of the Event Data File:"
filter, s, a, "Mc_src_Id/10
00==4", , , "filter e
xpressio
n:"
outfile, s, a, "blazars.fits", , , "Name of the output file:"
#ra_
n
a
m
e, s, a, "FT1Ra", , , "na
me of the RA field" 
dec_name, s, a, "
FT1Dec", , , "name of the DEC field"
#---------------------------------------------------------------------------------------#Parameter for Spati
al binning 
#npix, i, a, 1024, , , "Total pixel size of the image i
n each axis: "
npixy, i, a, 512, , , "
Total pixel size of the i
mage i
n y axis: "
imgsize, i, a, 360, , , "Total physical size of the image(x): "
imgsizey, i, a, 180, , , "Total physical size of the image (y): "
xref, r, a, 0, , , "RA at the image center: "
yref, r, a, 0, , , "DEC at the i
mage center: "
rot,  r, a,  0, , , "Rotation angle of Y-axis relative to the physical coordinate: "
projty
p
e, s, a,"AIT", , , "Projection Method (CAR, SIN, TAN, ARC, NCP, GLS, MER, AIT, STG): "
uselb, b, a,"YES", , , "use l,b instead of ra,dec :"
```
# Maps: what is the exposure?

- • No tool yet to make a simple exposure map, so use the sam e framework
- $\bullet$ Ingredients:
	- Measured angular dependence of the effective area: ~linear in cos θ to zero at 0.25, independent o f energy
	- History file (I use the ascii file that we used to generate the pointing)
- •Processing
	- create a 3-d histogram of time in bins of raz, decz, cos θ (J. McEnery suggestion) (An Exposure object)
	- create a SkyImage object with given pixels and transformation, all from standard pil file
	- Have the SkyImage object request values for each of its pixels from the Exposure object, via a functor Requester.

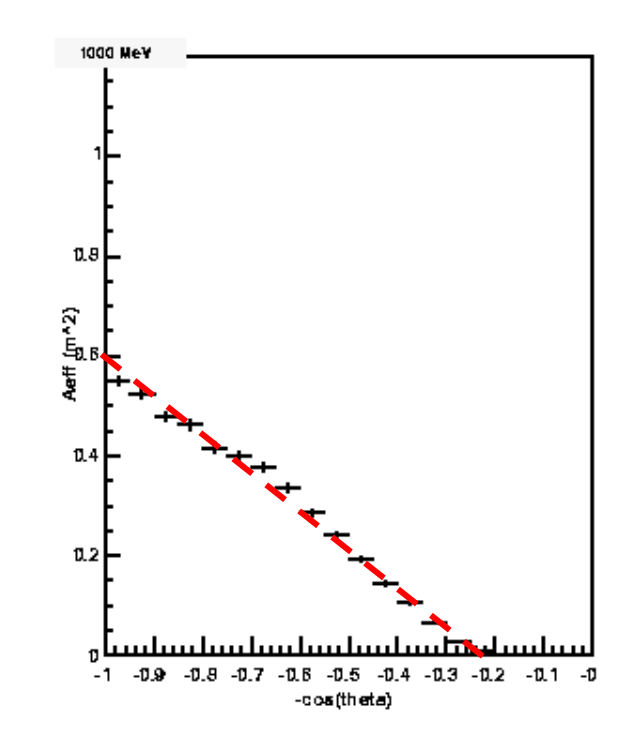

### Exposure: the 1-day map

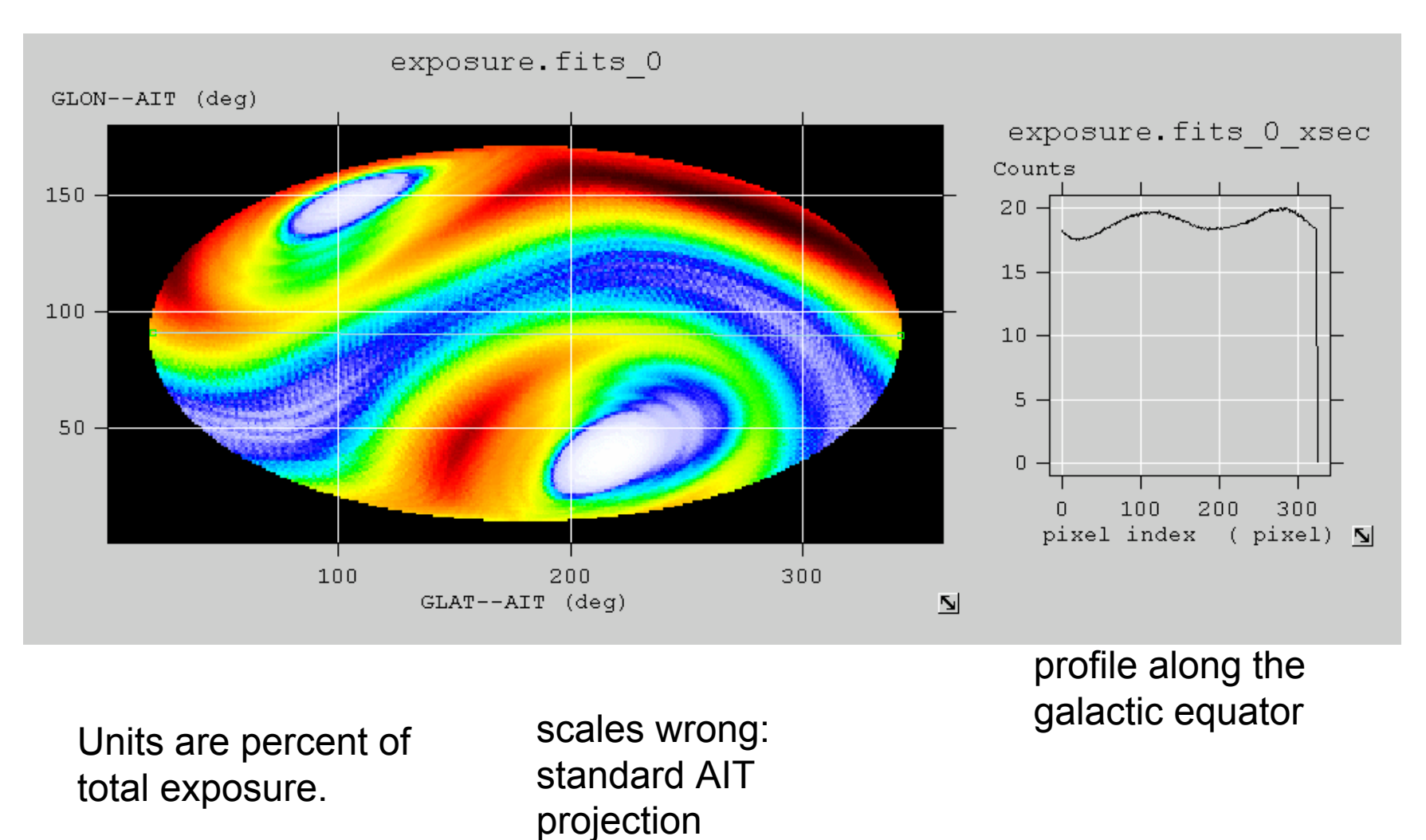

## What is a functor?

• Example: the effective area used for the exposure map

/\*\* @cl ass Aeff @ brief function class implements effective area \*/class Aeff : public Exposure::Aeff{ public: Aeff(double cutoff=0.25):m\_c utoff(cutoff){} double operator()(doubl e costh) const { if(m\_cutoff== 2.) r etur n 1.0; return costh<m \_cutoff? 0 : ( costh-m\_cutoff)/(1.- m \_cutoff); } double m\_cutoff; }; the heart: an *operator* that does the work

#### Thoughts on Scientific Software Design

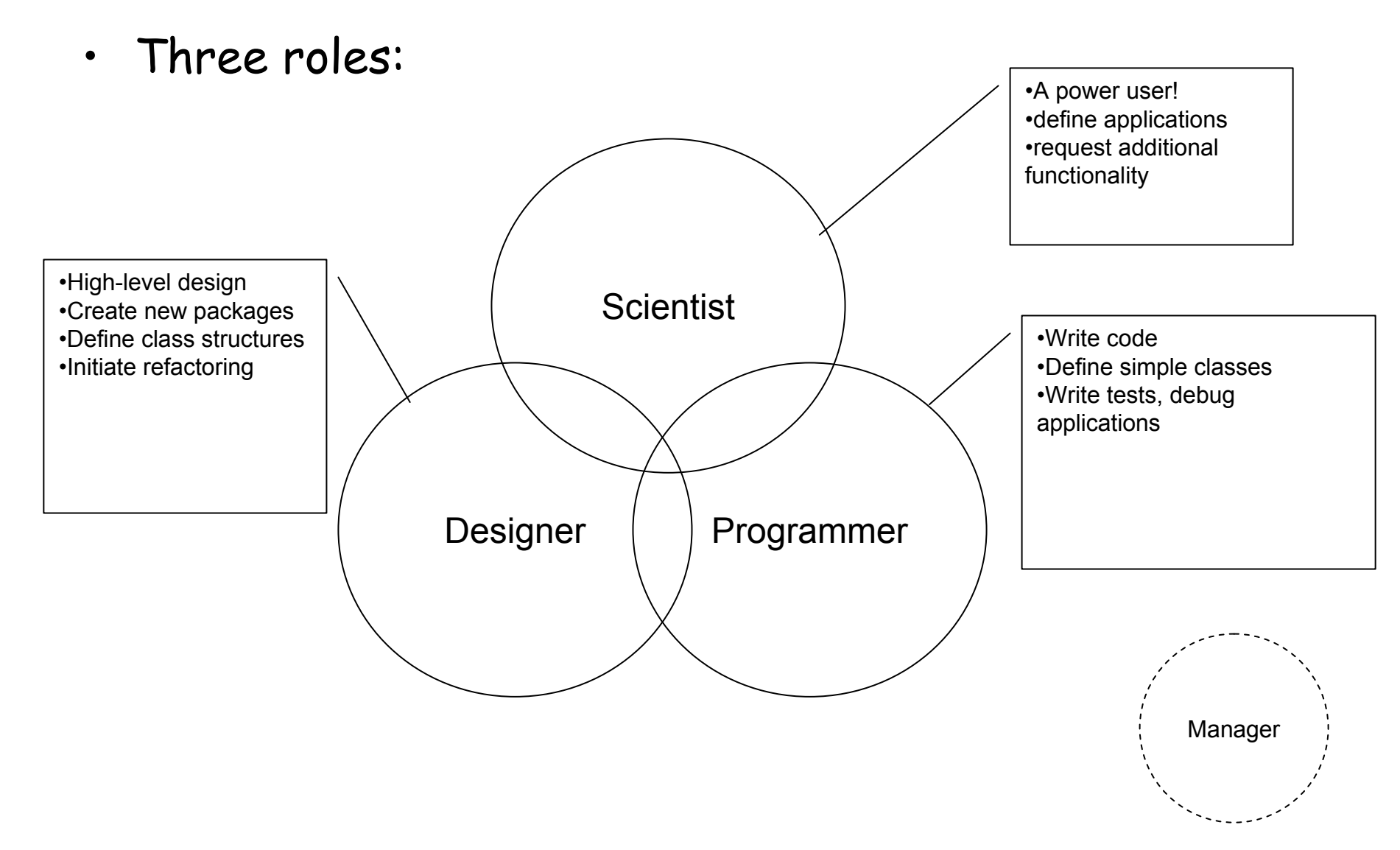

### **Observations**

- Best case: one person fulfills all 3 roles (sort of like yours truly)
- OK, but not as good: three people, but good communication
- Worst case: no designer, scientist and programmer are different people, infrequent communication